## Correction partiel 2016-2017

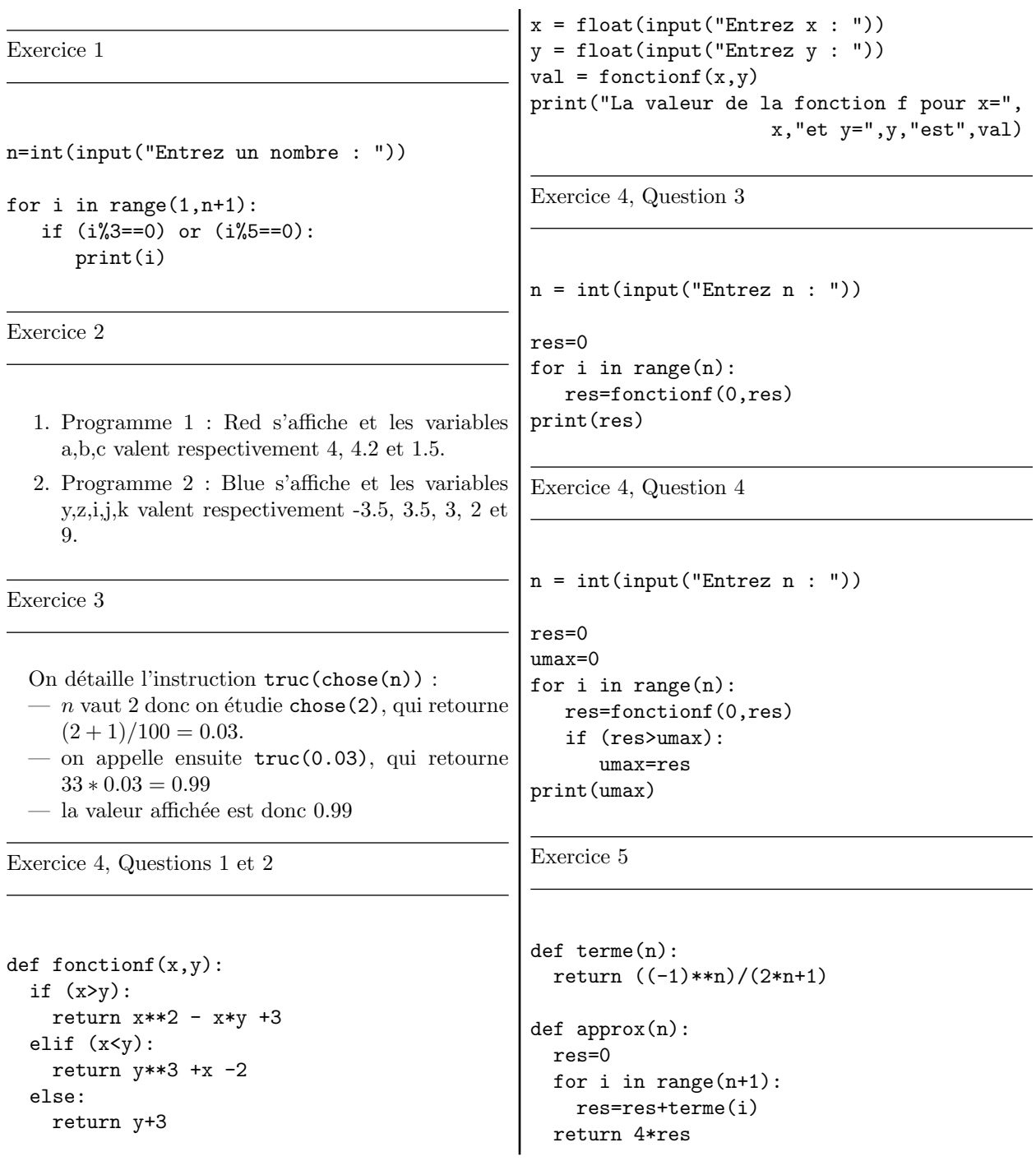